**федеральное государственное бюджетное образовательное учреждение высшего образования Ярославский государственный медицинский университет Министерства здравоохранения Российской Федерации ФГБОУ ВО ЯГМУ Минздрава России**

# **Фонд оценочных средств для проведения промежуточной аттестации по дисциплине ОСНОВЫ WEB ТЕХНОЛОГИЙ**

# **Специальность 30.05.03 МЕДИЦИНСКАЯ КИБЕРНЕТИКА Форма обучения ОЧНАЯ**

**Фонд оценочных средств разработан в соответствии с требованиями ФГОС ВО**

1

Фонд оценочных средств для проведения промежуточной аттестации обучающихся по дисциплине Основы web технологий составлен в соответствии с требованиями федерального государственного образовательного стандарта высшего образования 3++ по специальности 30.05.03 Медицинская кибернетика и входит в состав оценочных средств Образовательной программы высшего образования – программы специалитета – по специальности 30.05.03 Медицинская кибернетика.

Фонд оценочных средств по дисциплине разработан на кафедре медицинской кибернетики.

Заведующий кафедрой – Потапов М.П., канд. мед. наук, доцент

Разработчики: Потапов М.П., канд. мед. наук, доцент Аккуратов Е.Г., д-р. биол. наук, доцент Котловский М.Ю., д-р мед. наук, ассистент

Декан лечебного факультета профессор \_\_\_\_\_\_\_\_\_\_\_\_\_\_\_\_

(подпись)

Филимонов В.И.

«15» июня 2023 года

Утверждено Советом по управлению образовательной деятельностью «15» июня 2023 года, протокол № 6

Председатель Совета по управлению образовательной деятельностью, проректор по образовательной деятельности и цифровой трансформации, доцент «15» июня 2023 года \_\_\_\_\_\_\_\_\_\_\_\_\_\_\_\_

Смирнова А.В.

(подпись)

#### **1. Форма промежуточной аттестации** – зачет.

### **2. Перечень компетенций, формируемых на этапе освоения дисциплины общепрофессиональной компетенции:**

**ОПК-6.** Способен понимать принципы работы информационных технологий, обеспечивать информационно-технологическую поддержку в области здравоохранения; применять средства информационнокоммуникационных технологий и ресурсы биоинформатики в профессиональной деятельности; выполнять требования информационной безопасности.

#### **профессиональной компетенции:**

**ПК-4.** Способен обеспечивать информационно-технологическую поддержку в области здравоохранения.

Содержание компетенций с указанием индикаторов достижения компетенций представлено в рабочей программе по соответствующей дисциплине (таблица 1).

# **3. Показатели и критерии оценивания сформированности компетенций, шкалы оценивания**

Таблица 1

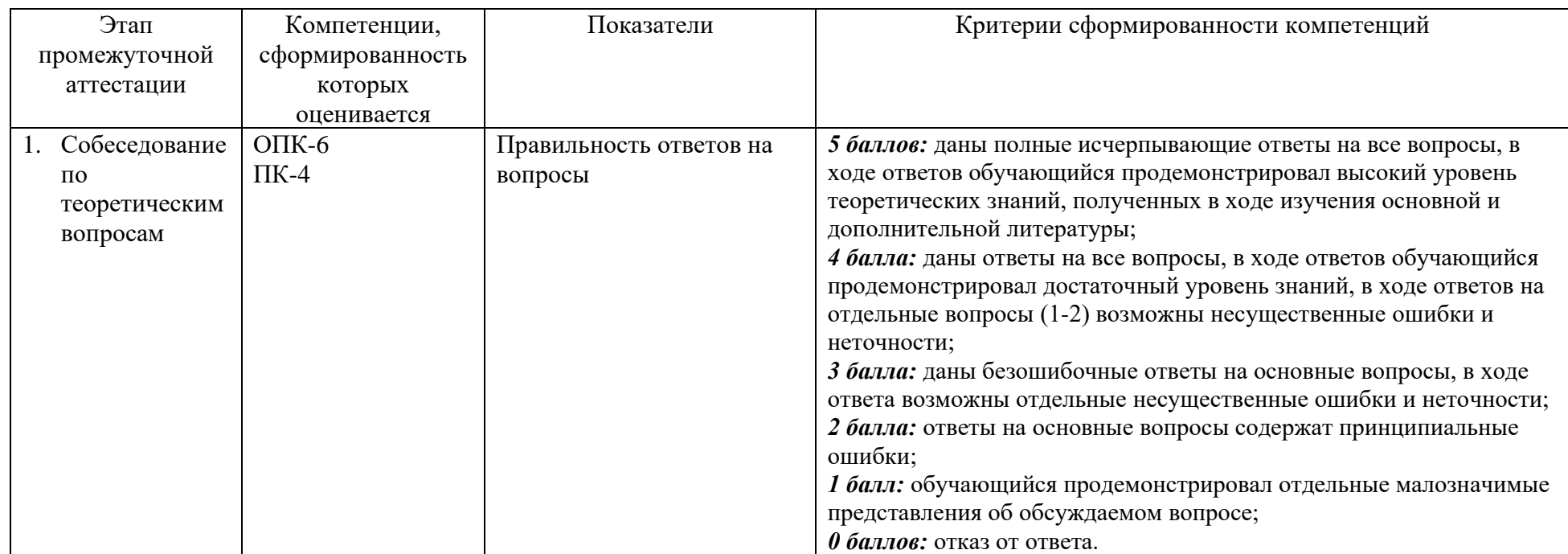

4. Примеры оценочных средств для проведения текущего контроля и промежуточной аттестации обучающихся по дисциплине

1. Примеры оценочных средств для проведения контроля текущей успеваемости

1. Какие языки программирования используются для разработки вебстраниц?

- а) HTML и CSS
- b) Python и Java
- с)  $C++n$  JavaScript
- d) Ruby и PHP

2. Что такое HTML?

- а) Гипертекстовый протокол
- b) Язык разметки гипертекста
- с) Графический редактор
- d) База данных

3. Какие элементы используются для создания таблиц в HTML?

- a) **,**  $**tr**$ **,**  $**td**$
- b)  $\langle$ div>,  $\langle$ span>,  $\langle p \rangle$
- c)  $\langle$  form>,  $\langle$ input>,  $\langle$ button>
- d)  $\langle h1 \rangle$ ,  $\langle h2 \rangle$ ,  $\langle h3 \rangle$

4. Какие языки программирования используются для создания динамических веб-страниц?

- а) HTML и CSS
- b) JavaScript и PHP
- c) Python и Ruby
- d) Java и C#
- 5. Что такое CSS?
	- а) Язык программирования
	- b) Стилевой язык оформления веб-страниц
	- с) База данных
	- d) Графический редактор

6. Какой элемент используется для создания ссылок в HTML?

a)  $\langle$ link $\rangle$ 

- $b)$   $\langle a \rangle$
- c)  $\langle$ img $\rangle$
- $d$ ) < $div$

7. Какой атрибут используется для задания стиля элемента в HTML?

- a) class
- b) style
- c) id
- d) src

8. Какой элемент используется для создания списков в HTML?

- a)  $\langle$  list $\rangle$
- $b)$   $\langle$ ul $>$
- c) <table>
- $d$ ) <form>

9. Какой тег используется для вставки изображений в HTML?

- a)  $\langle \text{img} \rangle$
- $b)$  <div>
- $c$ ) <span>
- $d$ )  $\langle p \rangle$

10. Какой элемент используется для создания форм в HTML?

- a) <form>
- $b)$  <input>
- $c$ ) <br/>button>
- d) <table>
- 11. Что такое JavaScript?
	- a) Язык программирования для создания динамических веб-страниц
	- b) Графический редактор
	- c) База данных
	- d) Язык разметки гипертекста

12. Какой оператор используется для объявления переменной в JavaScript?

- a) var
- b) for
- c) if

d) function

13. Какой метод используется для изменения содержимого элемента на вебстранице с помощью JavaScript?

- a) getElementById()
- b) appendChild()
- c) removeChild()
- d) innerHTML()

14. Какой оператор используется для сравнения значений в JavaScript?

- $a) ==$
- $b) =$
- $c) ==$
- $d)$ !=

15. Какой метод используется для отправки данных с веб-страницы на сервер с помощью JavaScript?

- a) fetch()
- b) submit()
- c)  $get()$
- d) post()

### **2. Примеры оценочных средств для проведения рубежного контроля**

1. Какой тег используется для создания ссылки на другую веб-страницу?

- a)  $\langle a \rangle$
- $b)$   $\langle p \rangle$
- $c$ )  $\langle h1 \rangle$
- $d$ ) < $div$

2. Какой атрибут используется для задания адреса, на который будет осуществляться переход при клике на ссылку?

- a) src
- b) href
- c) alt
- d) target

3. Какой тег используется для создания кнопки на веб-странице?

- a)  $$
- $b)$   $\langle$ input $\rangle$
- $c$ ) <form>
- $d$ ) <label>

4. Какой атрибут используется для задания текста, отображаемого на кнопке?

- a) value
- b) text
- c) label
- d) name

5. Какой тег используется для создания выпадающего списка на вебстранице?

- a) <select>
- $b)$  <input>
- c)  $\langle$  form $\rangle$
- $d$ ) <label>

6. Какой атрибут используется для задания значений элементов выпадающего списка?

- a) value
- b) text
- c) label
- d) name

7. Какой тег используется для создания чекбокса на веб-странице?

- a) <input type="checkbox">
- b) <input type="radio">
- c) <input type="text">
- d) <input type="submit">

8. Какой атрибут используется для задания текста, отображаемого рядом с чекбоксом?

- a) value
- b) text
- c) label
- d) name

9. Какой тег используется для создания текстового поля на веб-странице?

```
 a) <input type="text">
```
- b) <input type="checkbox">
- c) <input type="radio">
- $d$ ) <input type="submit">

10. Какой атрибут используется для задания максимального количества символов, которое можно ввести в текстовое поле?

a) maxlength

b) size

- c) placeholder
- d) required

11. Какой тег используется для создания области для ввода многострочного текста на веб-странице?

- a) <textarea>
- b)  $\langle$ input type="text" $>$
- c) <input type="checkbox">
- d) <input type="radio">

12. Какой атрибут используется для задания количества отображаемых строк в области ввода многострочного текста?

- a) rows
- b) cols
- c) size
- d) maxlength

13. Какой тег используется для создания изображения на веб-странице?

- a)  $\langle$ img $>$
- b)  $\langle a \rangle$
- c)  $\langle p \rangle$
- $d$ ) <h1>

14. Какой атрибут используется для задания пути к изображению?

- a) src
- b) href
- c) alt
- d) target

15. Какой тег используется для создания таблицы на веб-странице?

 $a)$  <table>

- $b)$  <div>
- $c$  <form>
- $d$  <label>

## 3. Примеры оценочных средств для проведения промежуточной аттестации

1. Какие основные компоненты веб-технологий?

2. Какие языки программирования используются для разработки вебприложений?

3. Какие протоколы используются для передачи данных в сети Интернет?

4. Что такое HTML и для чего он используется?

5. Какие основные элементы HTML-разметки?

6. Что такое CSS и какие возможности он предоставляет?

7. Какие основные принципы работы с CSS?

8. Что такое JavaScript и для чего он используется?

9. Какие основные функции выполняет JavaScript на веб-странице?

10. Какие существуют методы передачи данных между клиентом и сервером в веб-приложениях?

11. Что такое НТТР и как он работает?

12. Какие существуют методы запросов НТТР?

13. Какие основные события JavaScript могут происходить на веб-странице?

14. Что такое АЈАХ и как он используется в веб-технологиях?

15. Какие основные принципы работы с базами данных в веб-приложениях?

16. Какие основные принципы работы с сессиями и куки в вебприложениях?

17. Что такое МVC-архитектура и как она используется в веб-разработке?

18. Какие основные принципы безопасности следует соблюдать при разработке веб-приложений?

19. Какие основные инструменты разработки веб-приложений существуют? 20. Какие тренды и новые технологии сейчас актуальны в области вебтехнологий?